## $2023 - 2024$ ENEEEPTAILA IHMATIN 3" CPATITH EPCALIA

- AIKHIH 3.1 Avalognus pilopo runou Buttenvorth.
	- A. No spayent to ferpo The andapiens oux vornings.
	- B. No  $\sigma$ *x*  $\delta$  ident oto idio  $\delta$  id  $\gamma$ paffa tis kavovinonoinficuts (ws npos  $\eta_c$ ) anoupisers ouxvormer rur piarpur 1ms, 2ns, 3ms 5ns, 10ms rifus. Or anoupises va madintour to (kavavimonorupevo) cipos ouxvantour and -4 Ews4.
	- 5. Emavalibate to B, exppalavers tur papa avent to fétpo de dB.
- AEKHIH 3.2 Aiverou To Maduring xvidogius quarpo Tou Gxisfatos. A. Na unologisere tu anoupism ouxodrutas rou quatpou.  $v_{4}$ 
	- B. Na oxedidacte mu anduplon ouxidentes (fétpo par prion xupiotà) (i) of ppatfinit kitana kan (ii) of ufilogapiofinit kitana wiegis: o raderos à Souss ce spatfinit raifans, x222 fo nfr's enqualitions ce dB, kar o opijovnos izaves (802.0 azoves ouxvortovo) se Augupibfind kilifaria  $\lambda \propto \pi f \epsilon$  [0,2 $\pi$ ].  $\Delta_{e}60$  from:  $R_{1} = R_{2} = 1/2 \Omega$ ,  $L = 1 \text{ H}$   $C = 2 \text{ F}$

AZKHZH 3.3 To HKT (ndeutpokapdiogracupale evos àpperos uprovi xtófou, onus avto katappiquue Gro Eppermpro, Siveral Gro apxelo ECG-320Hz, txt. to eClass, Thpolutional fia Stoofiva Siapueno 2 see je ouxospora Sergtaralniquos 320 Hz.

> A. Na Stabisote to Stanpto' auto other, corre x(n), tou va To Exedidate (fo The Extra): plat). B. No unodogisere to paisfa to gia N=320 can va oxeoratere (plot) Tis neutes N/2 Tites autou.

- 1. Acooptivous on to espos two ouxvortinus tous xprisipous supartos sivas foxpi 40Hz, onoradinante texalistyn ouxroinna Givar Diepubos kan spisser ve agarpelti. Mora u Eniupate-GTEPU ouxrotars dopilou, dans apouvares xad to pabla asu extériocaté;
- 1. Me Thy porqued is you femplied fédolo Gxediaiche des FIR piarpo pla The Efrilange The enimpatientions oux vointes dopulou. Me 222 Adrea, TONOdemente Eva fudevino  $\frac{1}{\sqrt{2}}$   $\frac{1}{\sqrt{2}}$   $\frac{1}{\sqrt{2}}$

Ynologiste tur ourigmon foregogis HIZ) kan dad wrth me kpovering  $\alpha$ 0'dp164  $h(n)$   $T^{\infty}$   $\varphi$ *i*  $\lambda T \rho \varphi \upsilon$  now  $c \times c \delta$ ,  $d \theta \times T \theta$ .

- E. Exedidate the knowation and upion him keen to artistoixo palcha ms.
- IT. Ynologiste tur djobo yim tou piatpour nou oxedidoate drar G'autré Exappoent To Explantly. Exedidate to stips you kan to quick tou. Ixodiacte ta enotedésfatz.
	- Ynodergn: 1. Tia mu Gxediach tur enfatur kan gactatur xpncifonoistete The Errold plat, Euros ms neginemens ms kpavoTinus xnoupieus  $G$ Thr anoia  $G_x$  xpusifonalisers The Errold stem.
		- 2. The The Kazutiph Mapousiden Two xparticular vx TIS Stata fere Oser fati ce fra oction (from me subplot), were va quiveral gia rada napintuon to suffa ran to avtistoixo paísfartou.

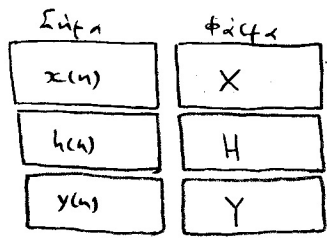

· Theoderfic unoboxits:  $\Delta$ evrep < 18,12.2023 @ 24:00

· It spirate ve sivar xerpsypaven, extract Tou kudoma kan Two oxupature.

 $A. \Sigma_{kO\Delta}PAE$   $\{2.12.2023$ 

 $AC$ KHIH 3.7 To férpo ms diodepigns cuxvarinas cus, quitres Butterworth N-rasus diverse Na Gxeridoffe (600 idio Sixpoffe) Tis Favoricuonainféres anaupichs ouxvointas To férgo cr dB.

Λύση Στον οριζόντιο άξονα έχουμε την κανονικοποιημένη συχνότητα W = Ω / Ωc

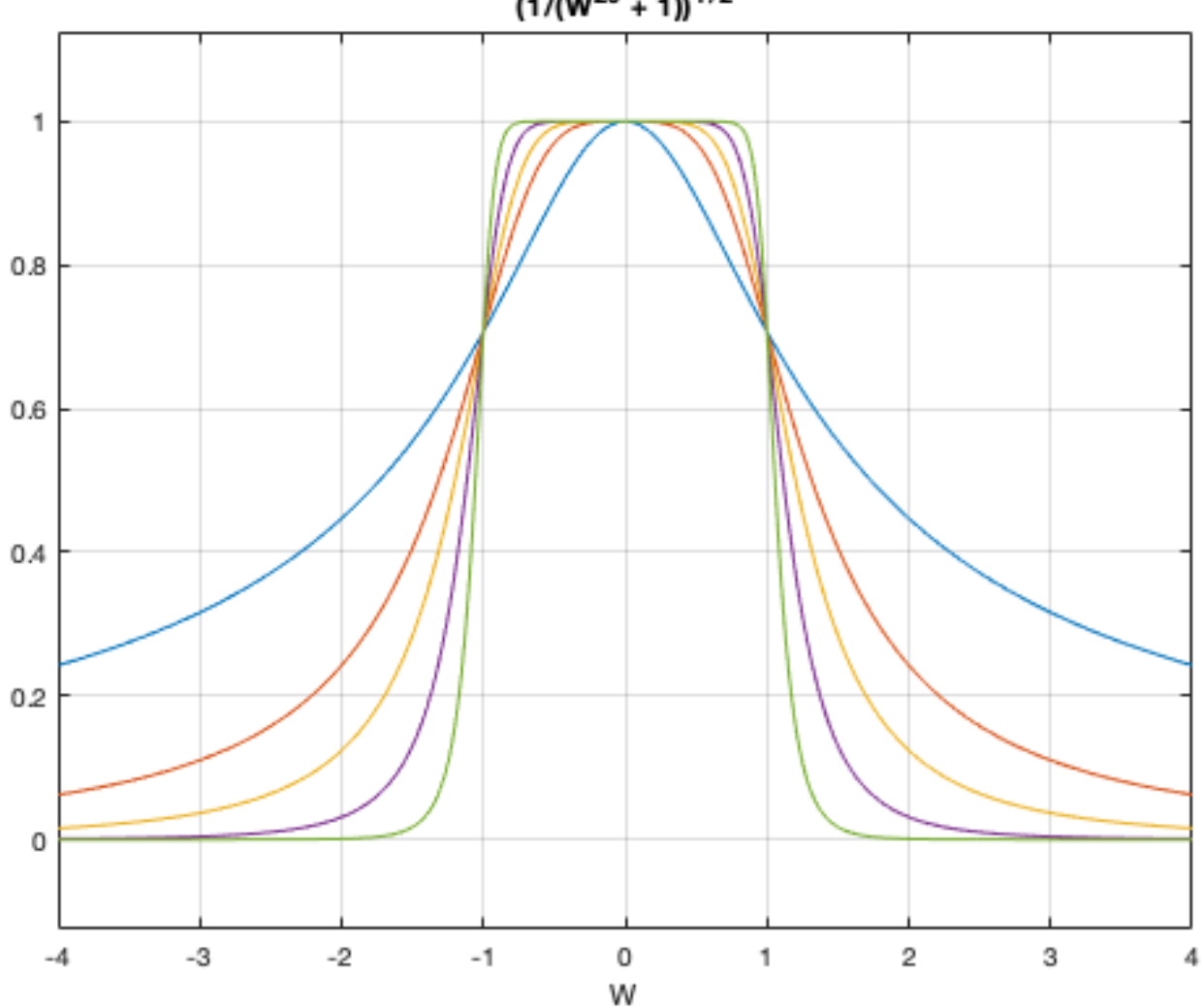

 $(1/(W^{20} + 1))^{1/2}$ 

Απόκριση συχνότητας σε dB (κάθετος άξονας): 20 log10 (|H(Ω)|) = 20 log(|H(Ω)|) / log(10)

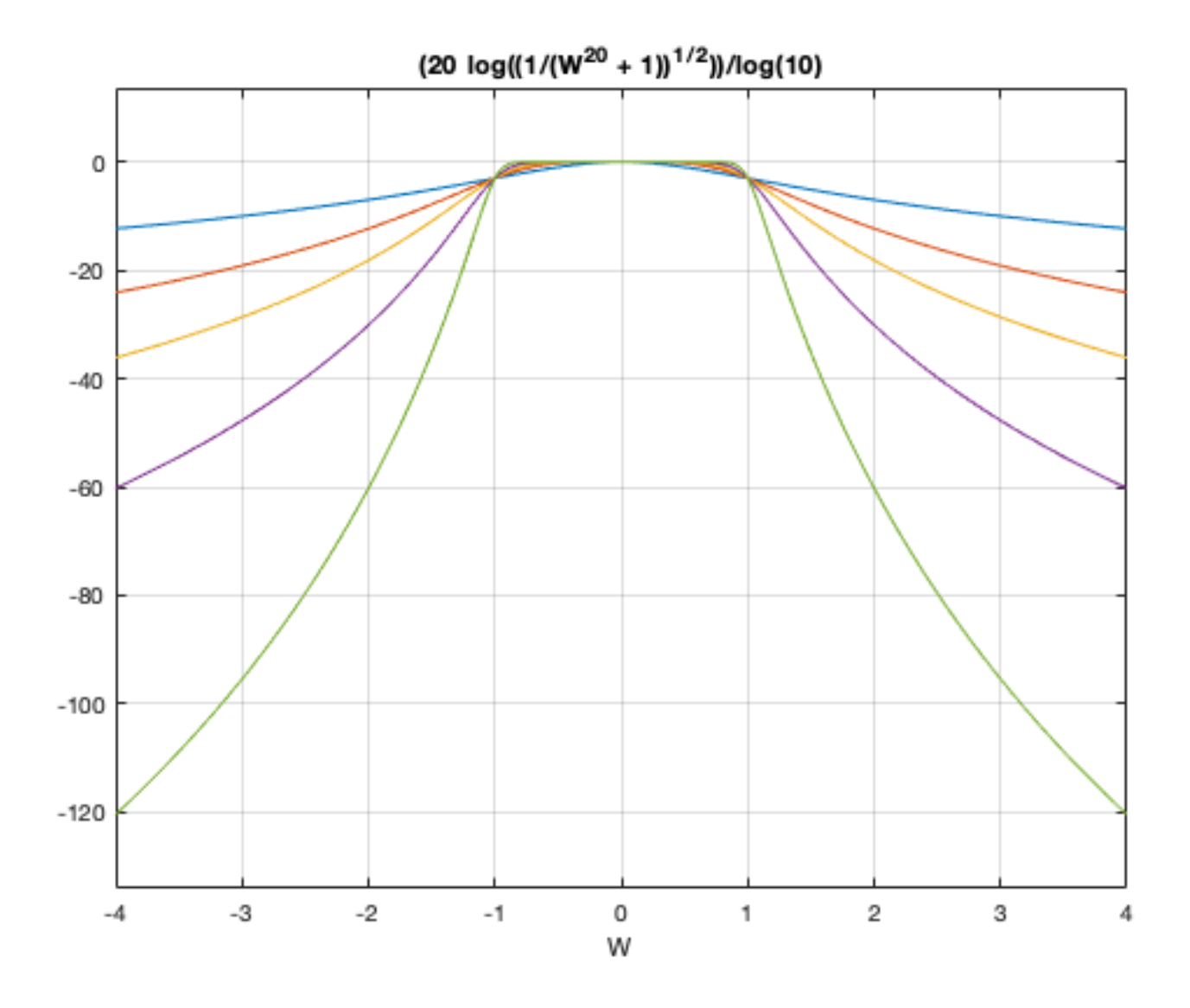

```
% ===========================================
% Frequency response of Butterworth filters
clear all
close all
syms W
N = 1; % Filter order
H(W) = sqrt(1/(1+W^{(2*N)}));
ezplot(H(W), [-4, 4, ]); grid on
hold on
N = 2; % Filter order
H(W) = sqrt(1/(1+W^{(2*N)}));
ezplot(H(W), [-4, 4, ]); grid on
hold on
N = 3; % Filter order
H(W) = sqrt(1/(1+W^{(2*N)}));
ezplot(H(W), [-4, 4, ]); grid on
hold on
N = 5; % Filter order
H(W) = sqrt(1/(1+W^{(2*N)}));
ezplot(H(W), [-4, 4, ]); grid on
hold on
N = 10; % Filter order
H(W) = sqrt(1/(1+W^{(2*N)}));
ezplot(H(W), [-4, 4, ]); grid on
% ===========================================
% Same plots in dB
clear all
close all
syms W
N = 1; % Filter order
H(W) = sqrt(1/(1+W^{(2*N)}));
```

```
ezplot(20 * log10(H(W)), [-4, 4, ]); grid onhold on
N = 2; % Filter order
H(W) = sqrt(1/(1+W^(2*N)));
ezplot(20 * log10(H(W)), [-4, 4, ]); grid onhold on
N = 3; % Filter order
H(W) = sqrt(1/(1+W^(2*N)));
ezplot(20*log10(H(W)), [-4, 4, ]); grid onhold on
N = 5; % Filter order
H(W) = sqrt(1/(1+W^{(2*N)}));
ezplot(20*log10(H(W)), [-4,4,]); grid on
hold on
N = 10; % Filter order
H(W) = sqrt(1/(1+W^(2*N)));
ezplot(20*log10(H(W)), [-4,4,]); grid on
% ===========================================
```
AEKHIH 3.2 Diverar TO Madutino xvidogiuo quampo Tou Gxupatos.

A. Ne unofogisert me enouplen ouxidrates kan typ/ris ouxvommatres arononis.

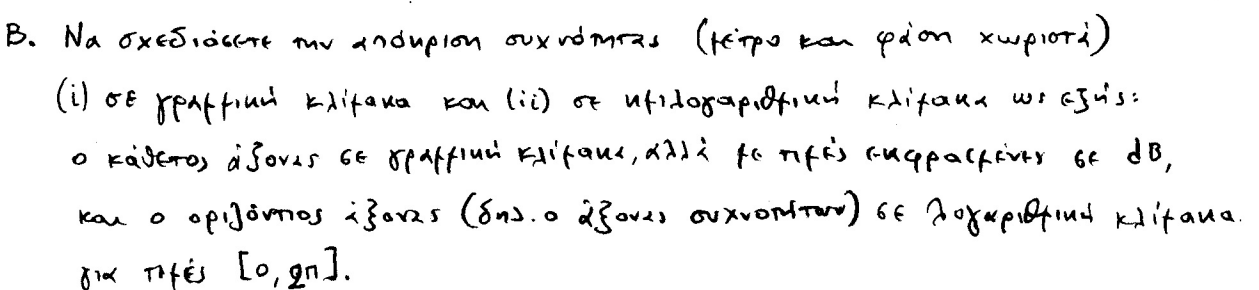

 $A_5$   $A_6$   $A_7$   $B_1 = R_2 = 1/2$   $A_1$ ,  $C_2 = 2F$ 

$$
N\Sigma H
$$
\n
$$
U_{1}
$$
\n
$$
U_{2}
$$
\n
$$
U_{3}
$$
\n
$$
U_{4}
$$
\n
$$
U_{2}
$$
\n
$$
U_{3}
$$
\n
$$
U_{4}
$$
\n
$$
U_{5}
$$
\n
$$
U_{6}
$$
\n
$$
U_{7}
$$
\n
$$
V_{8}
$$
\n
$$
V_{9}
$$
\n
$$
V_{10}
$$
\n
$$
V_{11}
$$
\n
$$
V_{10}
$$
\n
$$
V_{11}
$$
\n
$$
V_{10}
$$
\n
$$
V_{11}
$$
\n
$$
V_{10}
$$
\n
$$
V_{11}
$$
\n
$$
V_{10}
$$
\n
$$
V_{11}
$$
\n
$$
V_{11}
$$
\n
$$
V_{10}
$$
\n
$$
V_{11}
$$
\n
$$
V_{10}
$$
\n
$$
V_{11}
$$
\n
$$
V_{10}
$$
\n
$$
V_{11}
$$
\n
$$
V_{11}
$$
\n
$$
V_{10}
$$
\n
$$
V_{11}
$$
\n
$$
V_{10}
$$
\n
$$
V_{11}
$$
\n
$$
V_{10}
$$
\n
$$
V_{11}
$$
\n
$$
V_{11}
$$
\n
$$
V_{10}
$$
\n
$$
V_{11}
$$
\n
$$
V_{11}
$$
\n
$$
V_{11}
$$
\n
$$
V_{11}
$$
\n
$$
V_{11}
$$
\n
$$
V_{12}
$$
\n
$$
V_{12}
$$
\n
$$
V_{12}
$$
\n
$$
V_{12}
$$
\n
$$
V_{11}
$$
\n
$$
V_{12}
$$
\n
$$
V_{12}
$$
\n
$$
V_{12}
$$
\n
$$
V_{11}
$$
\n
$$
V_{11}
$$
\n
$$
V_{11}
$$
\n
$$
V
$$

Aoutrovias crox ximpo Laplace

M

**Pron**=

$$
V_2(s) = \frac{Z_{R2}}{Z_{R1} + Z_{L1} + Z_{R2}} V_1(s) \Rightarrow
$$

$$
\begin{aligned}\n\big| \mathfrak{l}(s) &= \frac{V_2(s)}{V_1(s)} = \frac{Z_{R2}}{Z_{R_1} + Z_{R_2} + Z_{LC}} = \frac{R_2}{P_1 + P_2 + \frac{Ls}{LCs^2 + 4}} \\
\big| \mathfrak{l}(s) &= \frac{R_2(LCs^2 + 4)}{(R_1 + R_2)(LCs^2 + 4) + Ls} \qquad (2)\n\end{aligned}
$$

 $v_{\mathcal{A}}$ 

H indupion ouxvarures apouvares on s=jR, 8m25h

$$
H(\mathfrak{A}) = \frac{R_2(-LC\mathfrak{A}^2 + 1)}{(R_1 + R_2)(-LC\mathfrak{A}^2 + 1) + jLA}
$$
 (3)

$$
\epsilon_{\text{tpo}}: \qquad | \mu(\text{a}) | = \frac{| R_{2} (1 - LC \text{a}^{2}) |}{\sqrt{(R_{1} + R_{2})^{2} (1 - LC \text{a}^{2})^{2} + L^{2} \text{a}^{2}}} \qquad (4)
$$

$$
\frac{\sqrt{H(\mathfrak{A})}}{\sqrt{\frac{\gamma_{\mathfrak{A}}}{\gamma_{\mathfrak{A}}}}}
$$
 = 0 in  $- \tan^{-1} \left( \frac{L \mathfrak{A}}{(R_1 + R_2)(4 - L\mathfrak{A}^2)} \right)$  (5)

AVTIKADICTUNTES TIS TIFE'S TWV OTOIXEIWY R, L; C EXOUFES

$$
\mu(s) = \frac{s^2 + 1}{2s^2 + s + 1} \tag{6}
$$

$$
\mathcal{H}(\mathbf{\Omega}) = \frac{1/2 - \mathbf{\Omega}^2}{(1 - 2 \mathbf{\Omega}^2) + j \mathbf{\Omega}}
$$
 (7)

$$
|\psi(\mathfrak{A})| = \frac{|\mathfrak{A}_{2} - \mathfrak{A}^{2}|}{\sqrt{(\mathfrak{A} - 2\mathfrak{A}^{2})^{2} + \mathfrak{A}^{2}}}
$$
 (8)

$$
\angle H(\Lambda) = 0 \land \pi - \tan^{-1}\left(\frac{\Lambda}{1-2\Lambda^2}\right)
$$
 (9)

A dindupion ouxvaturas tou ouzuarpifévou qu'il pau quivarent est endraves railles.

## **ΑΠΟΚΡΙΣΗ ΣΥΧΝΟΤΗΤΑΣ (ΜΕΤΡΟ & ΦΑΣΗ)**

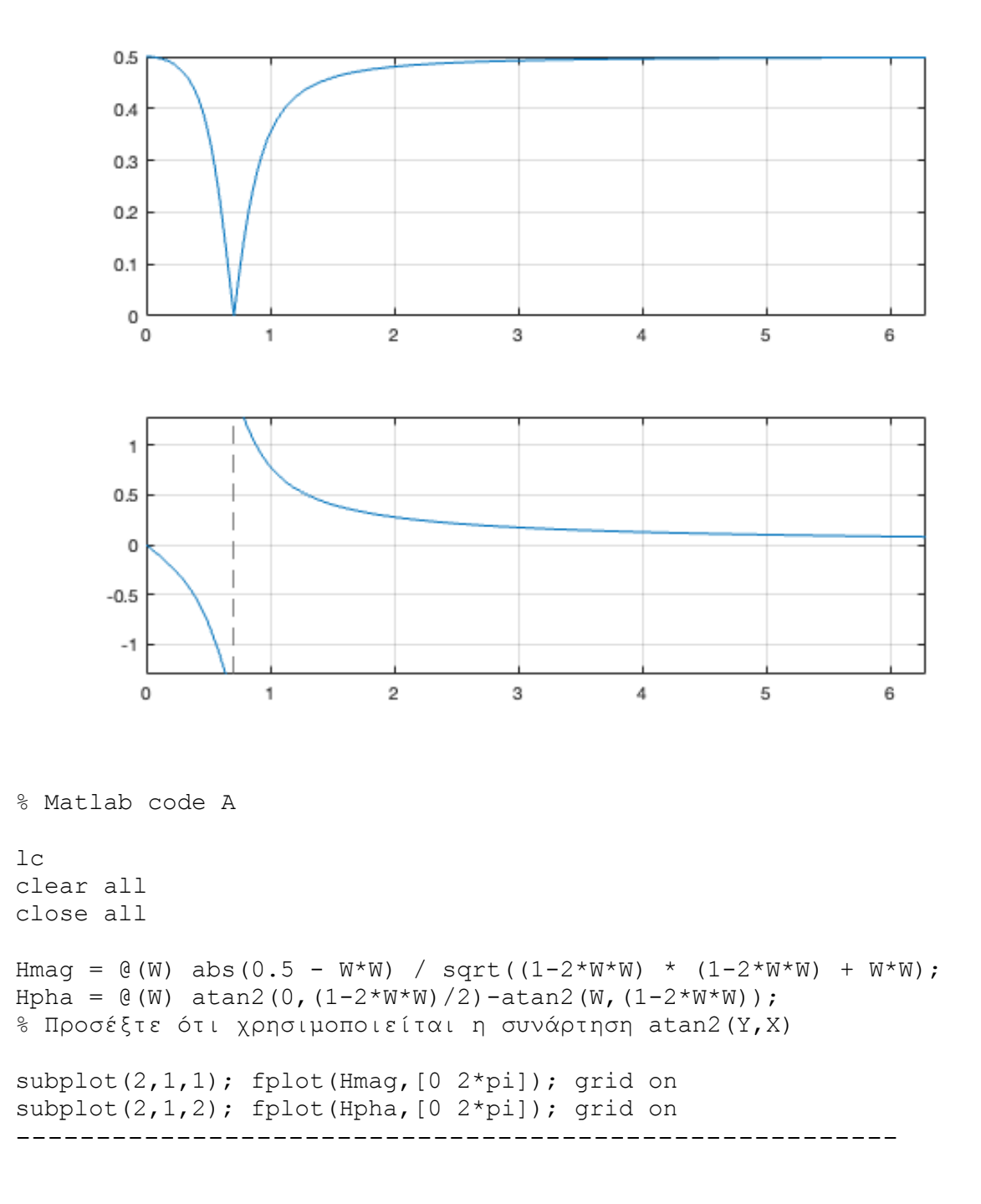

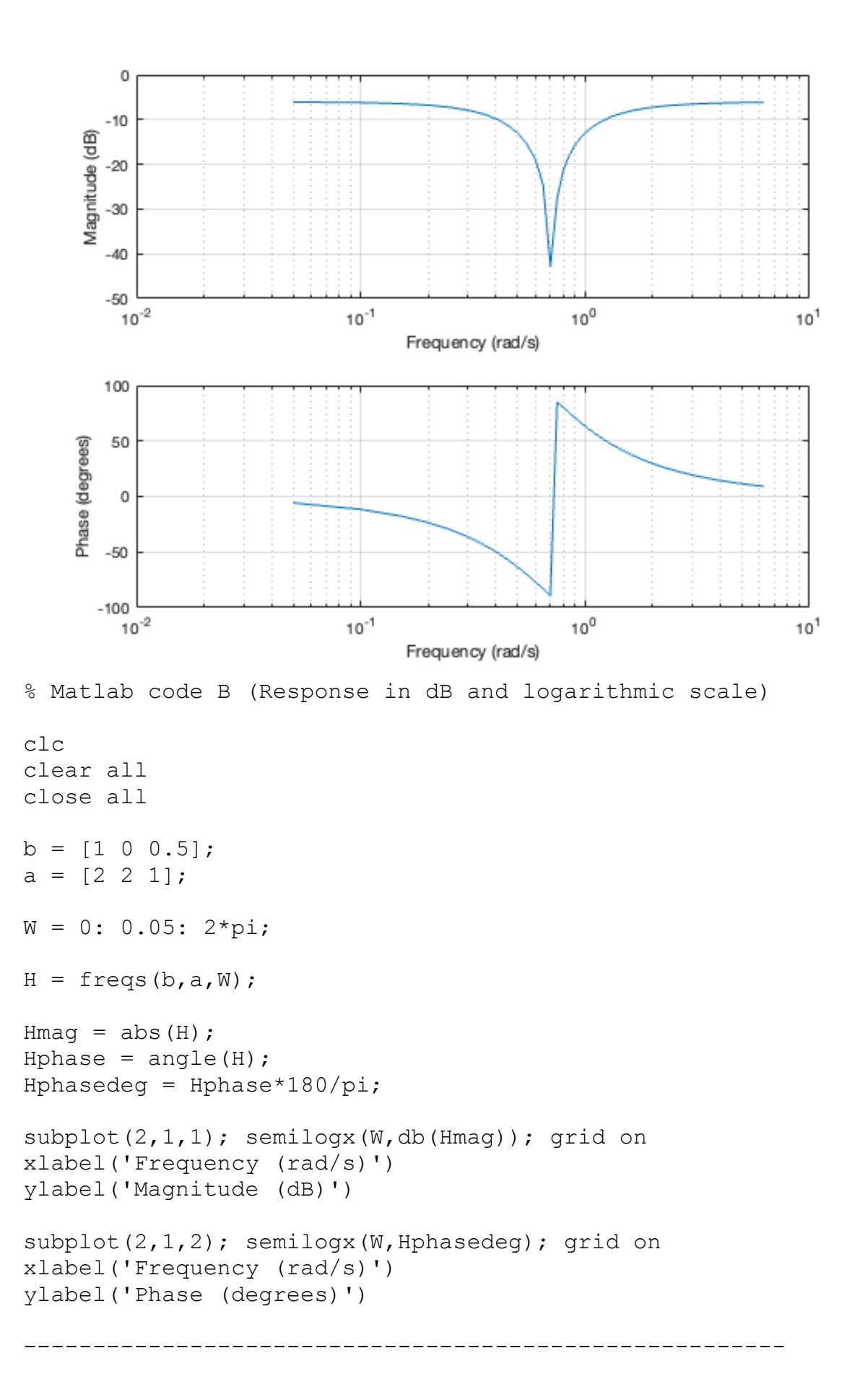

## ΑΣΚΗΣΗ 3.3

```
% Read signal data from .txt file
fileID = fopen('ECG-320Hz.txt','r');formatSpec = 'sf;
x = fscanf(fileID, formatSpec);fclose(fileID);
X = f f t(x, 320);
% -------------------------------------------------------
% Zero placing at ω0=0.982 rad, i.e. F0=50Hz and Fs=320Hz
% -------------------------------------------------------
w0 = 0.982;h=[1 -2 * cos(w0) 1];H=fft(h,320);
y=conv(x,h);Y = f f t (y, 320);
subplot(3,2,1), plot(x)subplot(3,2,2), plot(abs(X(1:160)))
subplot(3,2,3), stem(h)
subplot(3,2,4), plot(abs(H(1:160)))
subplot(3,2,5), plot(y)
subplot(3,2,6), plot(abs(Y(1:160)))
```
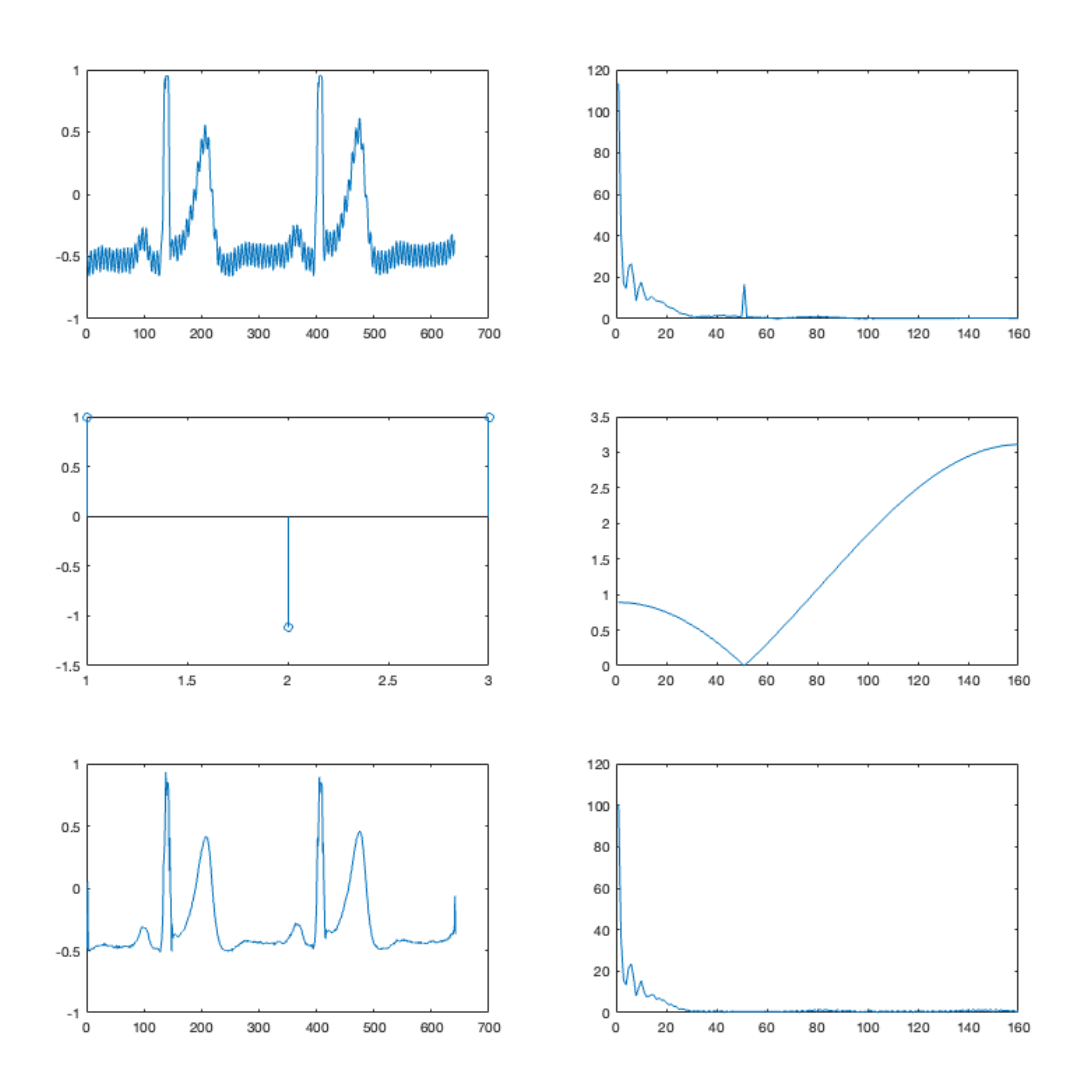

H emupatéctique ovandmets, douss event repositione and to quicka tow orif <ros x(n), Avar 50Hz. H yngrant juriant Taxitura wo nou artistoixer ons oux rotate auni, Show one ouxnoter Fo=50Hz, unologiftan and my oxion:

$$
w_{0} = \iint_{0} T = 2\pi F_{0} \cdot \frac{1}{F_{5}} = 2\pi \frac{F_{0}}{F_{5}} = 2\pi \frac{50}{320} \approx 0.982
$$
 rad.  $\approx 56.26^{\circ}$ 

Apx, rain otor foradiaio kinto tou minidou-z da totalent coupe Eix tudevinó em juvía vo. Enions la xperactei va tonolentroufe o oujuges

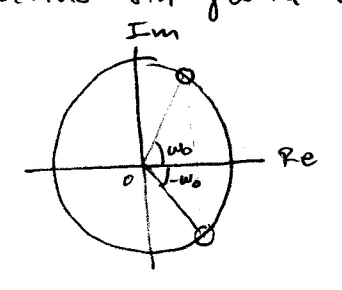

Pre me ovietnous vz trou.<br>
Vien de Kard outlinera o apidfurnis Nices tus ouvietnous<br>
+ 47<40Px3 tou coentatos Hices= Nices de 1603rou At:<br>
(iwo)\_ pigadina 20000 ony juria -wo, wate or ourtesertis

$$
N(z) = (z - e^{-j\omega_0})(z - e^{-j\omega_0}) =
$$
  
=  $z^2 - z e^{-j\omega_0} - z e^{-j\omega_0} + e^{-j\omega_0} e^{-j\omega_0}$   
=  $z^2 - z (e^{j\omega_0} - e^{-j\omega_0}) + e^{-j\omega_0}$   
=  $z^2 - 2z \cos \omega_0 + 4$ 

O napovotarini Dres Tus ouriprieus terzqueris Hees de Tefinen ve 1600ran te z?  $\delta$ m).  $D(z) = z^2$  in  $\delta$ in) is nother ord  $D$  (findice), where the independent is nother verture  $\dot{\epsilon}$ xa apour  $\mu \epsilon$  detines Surifas tour, xpoù to ovemfx  $\delta \epsilon v$  fropar vi npoblène.

$$
T_{6\lambda\mu\alpha}
$$
,  $H(z) = \frac{N(z)}{D(z)} = \frac{z^2 - 2z \omega w_0 + 1}{z^2} = 1 - 2 \omega w_0 z^1 + z^{-2}$ 

O avitempoyou percexuperiques Z par sives me repoverient xabapion h(n) pou susmifaros:

$$
h(n) = Z^{-1} \{ \mu(z) \} = \delta(n) - 2 \omega w_0 \delta(n-1) + \delta(n-2)
$$
  
\n
$$
\dot{n} = h(n) = \{ 1, -2 \omega s w_0, 1 \} \qquad \dot{m} = \omega_0 z_0 + 0.982 \qquad \text{for } w_0 = 0.555
$$

 $\frac{\sum_{x} x_{1} \cdots x_{n}}{\sum_{x} x_{1} \cdots x_{n}}$  And  $x_{1}$  H(z) = 1 - 2 with  $x_{2}^{1} + z^{2}$  de proposition the country valuation of Giovon Siacpopul V rou ourniforos, us Gui:  $\frac{1}{1}(z) = \frac{1}{x(z)} = 1 - 2 \cos w_0 z^{-1} + z^{-2} \Rightarrow 1/(2) = x(z) - 2 \cos w_0 z^{-1} (z) + z^{-2} (z)$ 

FIR (funconaviguos mó pigras) ->